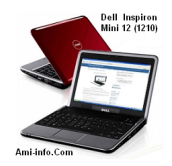

# **Téléchargement de Pilotes et De Logiciel Dell Inspiron Mini 12 (1210) Pour Windows Xp**

## **Dell Inspiron Mini 12 (1210) Audio Driver:**

- Realtek ALC268 HD Audio Pilote pour Dell Inspiron Mini 12 (1210) (5.10.0.5708, A00)
- Realtek ALC269 HD Audio Pilote pour Dell Inspiron Mini 12 (1210) (5.10.0.5708, A01)

## **Dell I[nspiron Mini 12 \(1210\) Pil](http://ftp.us.dell.com/audio/R268370.exe)otes Chipset:**

- Intel (R) Chipset Mobile Pour DELL Inspiron Mini 12 (1210) (8.8.0.1011, A00)
- JMicron JMB385 Pour DELL Inspiron Mini 12 (1210) (6.0.6000.74, A00)

## **Dell I[nspiron Mini 12 \(](http://ftp.us.dell.com/chipset/R202601.EXE)1210) Pilotes de périphériques d'entrée:**

- Synaptics Synaptics TouchPad pour DELL Inspiron Mini 12 (1210) (11.2.15.1, A00)

- Creative Labs Intergrated Caméra Pour DELL Inspiron Mini 12 (1210) (1.00.03.0720,

A00)

## **Dell Inspiron Mini 12 (1210) Pilotes de réseau:**

- Broadcom Wireless LAN Arcadyne pour DELL Inspiron Mini 12 (1210) (4.170.77.3, A00)
- Broadcom Bluetooth Pour DELL Inspiron Mini 12 (1210) (5.5.0.4000, A00)
- [Realtek LAN RTL8102EL](http://ftp.us.dell.com/network/R202607.EXE) pour DELL Inspiron Mini 12 (1210) (5.702.0806.2008, A00)

## **Dell Inspiron Mini 12 (1210)** Pilotes vidéo:

- Dell récepteur de télévision numérique DVB-T-01 pour DELL Inspiron Mini 12 (1210) (4.2.10.27180, A02)

- Intel Graphics Media 945GSE/GM965 Pour DELL Inspiron Mini 12 (1210) (V6.1[4.10.1093, A01\)](http://ftp.us.dell.com/video/R229866.exe)